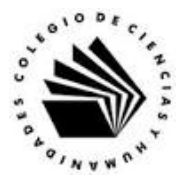

## **UNIVERSIDAD NACIONAL AUTÓNOMA DE MÉXICO ESCUELA NACIONAL COLEGIO DE CIENCIAS Y HUMANIDADES**

## **MATERIA: TALLER DE CÓMPUTO MATERIAL DE APOYO**

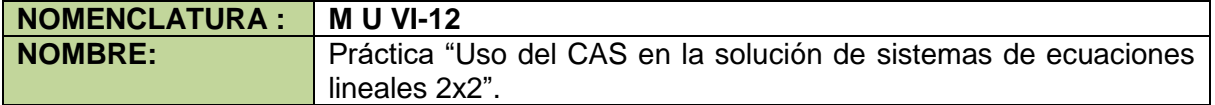

## **APRENDIZAJES:**

- Conoce el ambiente de trabajo del cálculo simbólico (CAS) de GeoGebra.
- Conoce los comandos del CAS para resolver un sistema de ecuaciones lineales 2x2 por el método de suma y resta.
- Utiliza algunos comandos del CAS para resolver un sistema de ecuaciones lineales 2x2 por el método de suma y resta.
- Valora las características de GeoGebra en la resolución de problemas de tipo aritmético y algebraico.

## **DESARROLLO:**

**Actividad 1.** Resolviendo ecuaciones lineales con CAS.

En las actividades previas revisaste el método de suma y resta para resolver un sistema lineal 2x2, en esta parte veremos cómo ir revisando paso a paso con el CAS el proceso. Resolver el siguiente sistema lineal 2x2 por el método de suma y resta y luego verificar cada paso del método con CAS:

$$
2x - 6y = 30... (1)
$$

$$
-4x + 8y = -48...
$$
 (2)

- 1. Eliminar la incógnita x, para encontrar el valor de la incógnita y.
	- 1.1. Se multiplica la ecuación (1) por 2 y el resultado se suma a la ecuación (2).  $2(2x - 6y - 30)$

$$
2(2x - 0y = 30)
$$
  

$$
4y - 42y = 60
$$

$$
4x - 12y = 60...
$$
 (3)  
Suma la ecuación (3) con la

1.2. Suma la ecuación (3) con la ecuación (2)

$$
4x - 12y = 60
$$
  
+ 
$$
-4x + 8y = -48
$$
  
-4y = 12

1.3. Se despeja y de la ecuación -4y = 12, y el resultado es.

$$
y = \frac{12}{-4} = -3
$$

- 2. Comprobación de los pasos realizados.
	- 2.1. Ejecuta GeoGebra y de las opciones del cuadro de Apariencias da clic en la opción de CAS.
	- 2.2. En el renglón 1, escribe la ecuación 2x 6y = 30 y da Enter.

 $2x-6y=30$  $1<sup>1</sup>$  $\begin{array}{|c|c|c|c|}\n\hline\n\circ & \rightarrow & 2x - 6y = 30\n\end{array}$  2.3. En el renglón 2, escribe la ecuación -4x + 8y = -48 y da Enter.

 $2 \mid -4x + 8y = -48$  $\circ$   $\rightarrow$  -4 x + 8 y = -48

- 2.4. Para multiplicar la ecuación (1) por 2, aprovechamos que para CAS el contenido del renglón "n" se puede utilizar con la expresión \$n, así que en el renglón 3 escribe la expresión 2\*\$1 que expresa la operación indicada y da Enter.
	- $3<sup>1</sup>$ 2\$1  $\circ$   $\rightarrow$  4 x - 12 y = 60
- 2.5. Para sumar el resultado con la ecuación (2) escribe en el renglón 4 la siguiente expresión \$2 + \$3 y da Enter al final.

```
4 $2 + $3
\circ \rightarrow -4 y = 12
```
- 2.6. Ahora copia la ecuación obtenida al renglón 5, colocando el puntero del ratón sobre la ecuación  $\rightarrow$  -4 y = 12 y da Enter.  $5 - 4y = 12$
- 2.7. Para obtener el valor de y de la ecuación  $-4y = 12$ , da clic en el comando Resuelve  $\frac{x}{n}$ , que se aplica para resolver una ecuación o un sistema de ecuaciones.<br> $\boxed{5}$  -4 y = 12  $\circ$ Resuelve:  ${y = -3}$
- 3. Eliminar la incógnita y, para encontrar el valor de la incógnita x.
	- 3.1. Se multiplica la ecuación (1) por 4 y la ecuación (2) por 3.  $4(2x - 6y = 30)$  $8x - 24y = 120... (4)$  $3(-4x + 8y = -48)$  $-12x + 24y = -144... (5)$
	- 3.2. Se suman las ecuaciones (4) y (5).

$$
8x - 24y = 120
$$
  

$$
+ -12x + 24y = -144
$$
  
3.3. Se resulelve la ecuación -4x = -24 y el resultado es.  

$$
x = \frac{-24}{-4} = 6
$$

- 4. Comprobación de los pasos realizados.
	- 4.1. La multiplicación de la ecuación (1) por 4, se realiza escribiendo 4\*\$1 en el renglón 6 y dando Enter.

 $6 \nvert 4$ \$1  $\circ$   $\rightarrow$  8 x - 24 y = 120

4.2. La multiplicación de la ecuación (2) por 3, se realiza escribiendo 3\*\$2 en el renglón 7 y dando Enter.

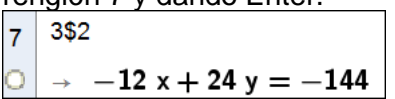

Martín Mejía Espinosa

4.3. Para efectuar la suma de las dos ecuaciones resultantes escribimos la expresión \$6 + \$7 en el renglón 8 y damos Enter.

$$
\begin{array}{c|c}\n8 & \$6 + \$7 \\
\hline\n\end{array}\n\rightarrow -4 x = -24
$$

- 4.4. Para copiar la ecuación al renglón, se coloca el cursor sobre la ecuación  $\frac{1}{x^2-4x}$  = -24 y damos Enter.  $|9| - 4x = -24$
- 4.5. Para encontrar el valor de la incógnita x, utiliza el comando Resuelve  $\mathbf{x} = \mathbf{y}$ , y el resultado es.

9 
$$
-4 x = -24
$$
  
Resuelve:  $\{x = 6\}$ 

Así que la solución del sistema de ecuaciones.

 $2x - 6y = 30... (1)$  $-4x + 8y = -48... (2)$ 

Es  $x = 6$ ,  $y = -3$ .

Resuelve los siguientes sistemas y comprueba tu procedimiento y resultados con CAS.

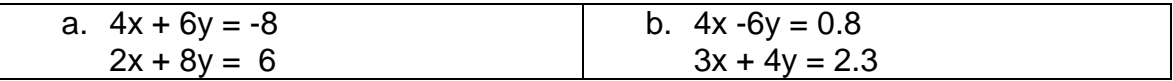